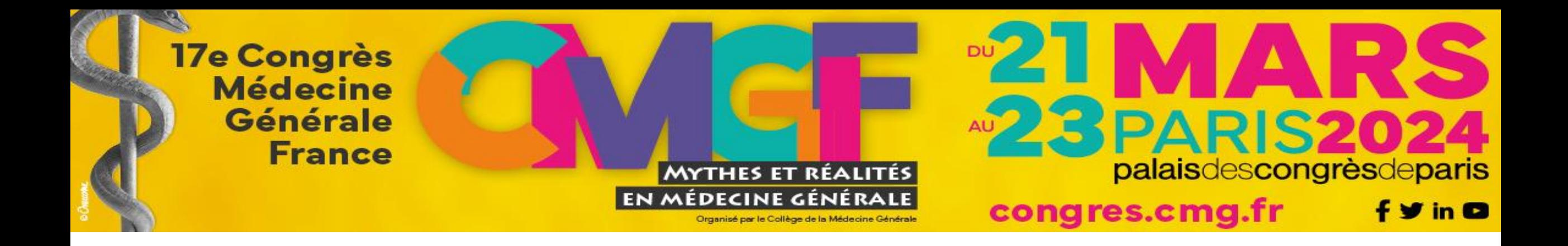

# Déclaration des liens d'intérêts

Pr David Darmon, Université Côte d'Azur

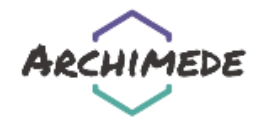

# Déclaration publique d'intérêts de Darmon David

#### Financements reçus de l'industrie

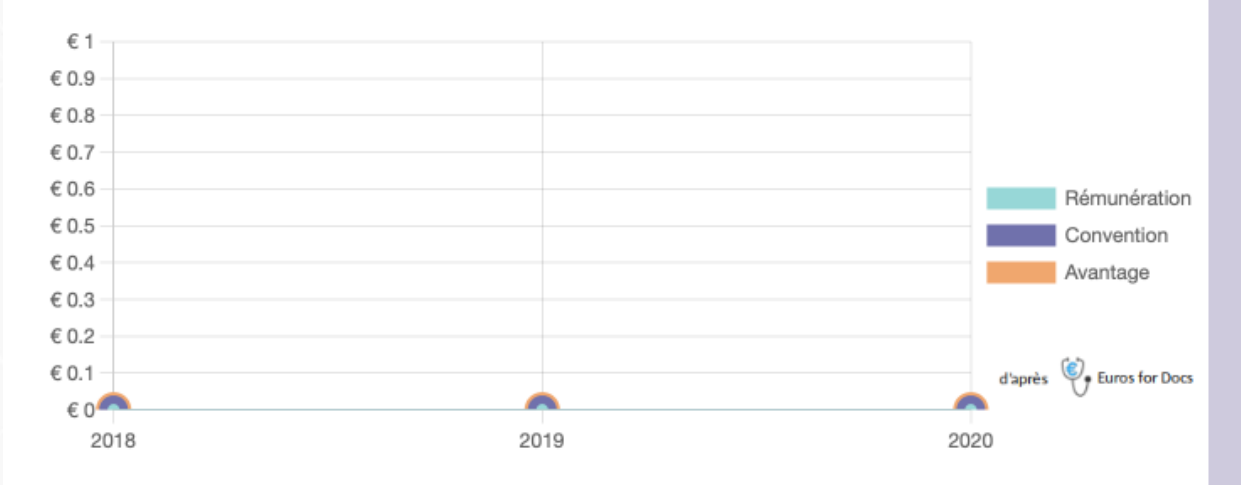

#### Liens spécifiques à l'intervention

« Numérique en santé »

- responsable du projet PRIMEGE PACA
- responsable pour l'Université Côte d'Azur dans P4DP

#### Autres liens d'intérêts

Activité professionnelle

- Professeur des université (2007-en cours)
- Médecin généraliste (2011-en cours)
- directeur de centre de santé universitaire (2021-en cours)
- $\bullet$  ()

#### Engagements

- Cnge chargé de mission (2019-en cours)
- SFMG (2021-en cours)

#### Principaux financeurs

- BPI France
- ARS PACA
- URPS ml PACA

Déclaration complète

disponible sur Archimede.fr

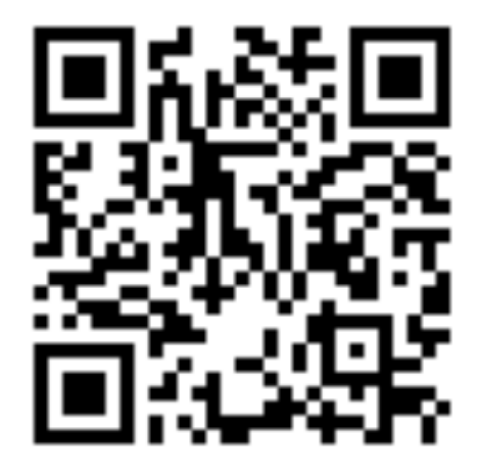

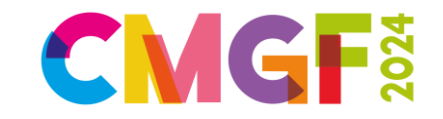

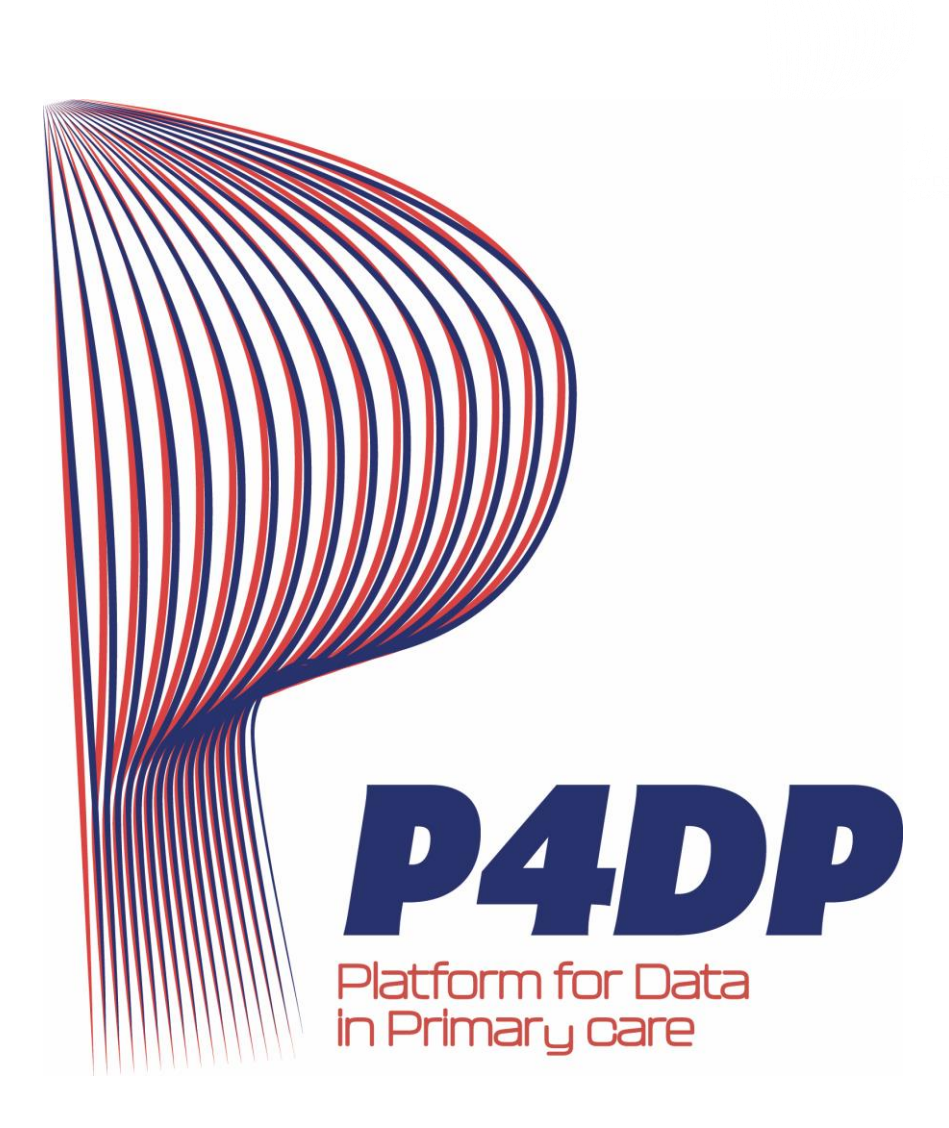

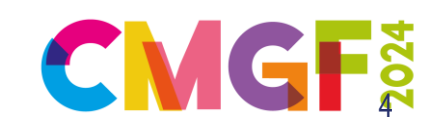

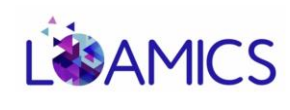

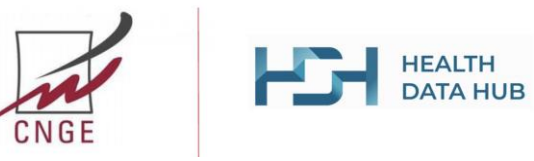

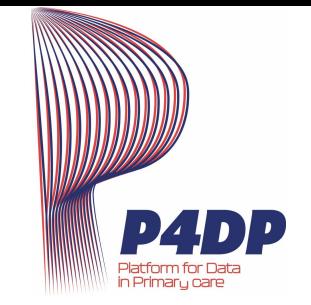

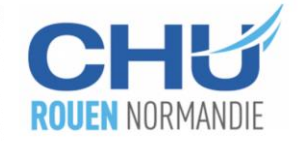

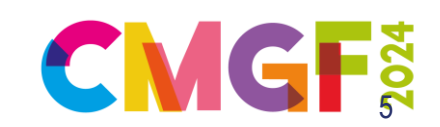

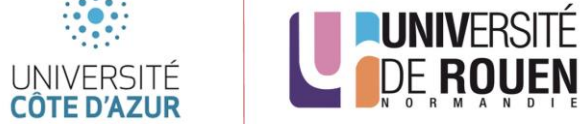

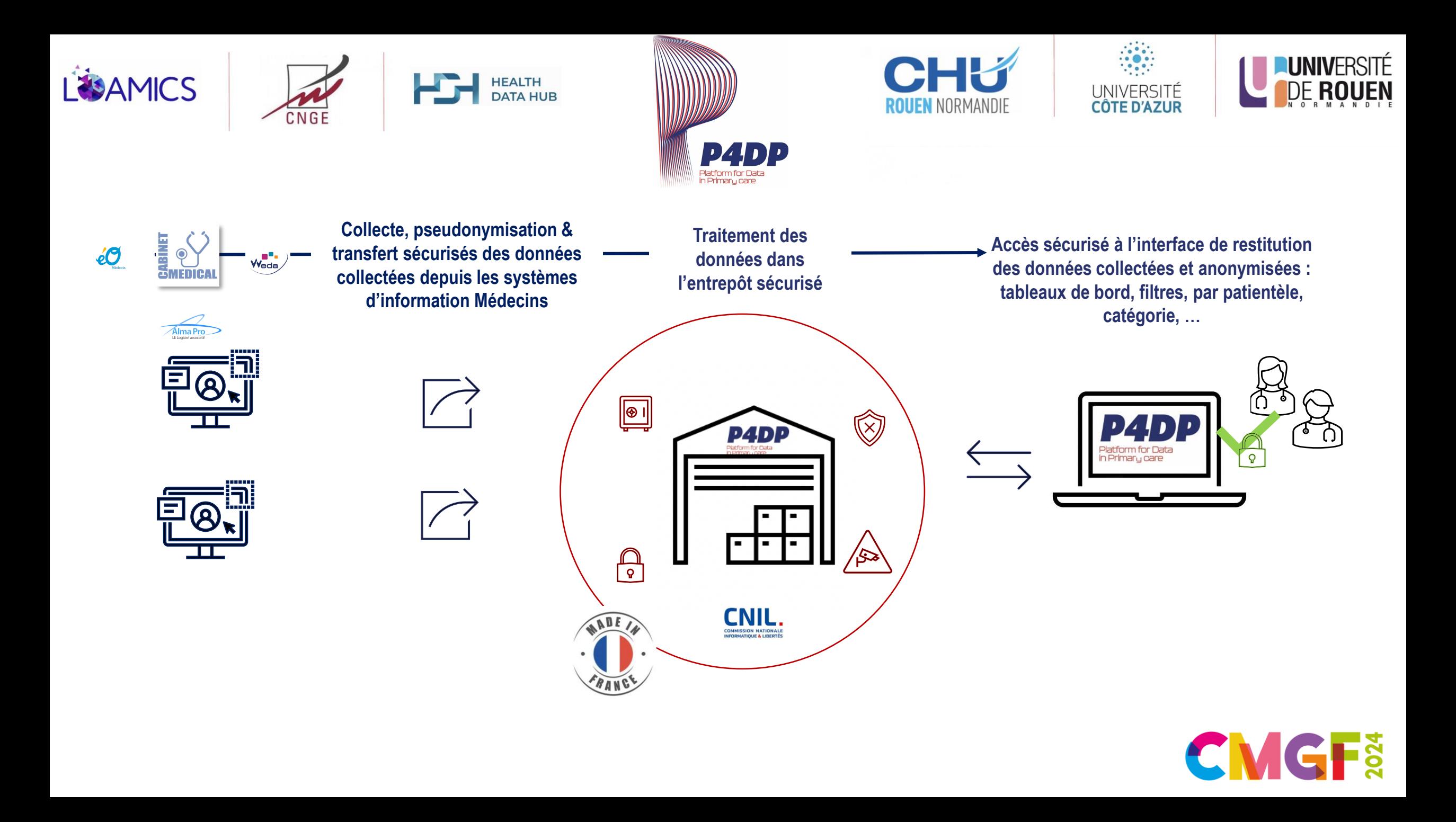

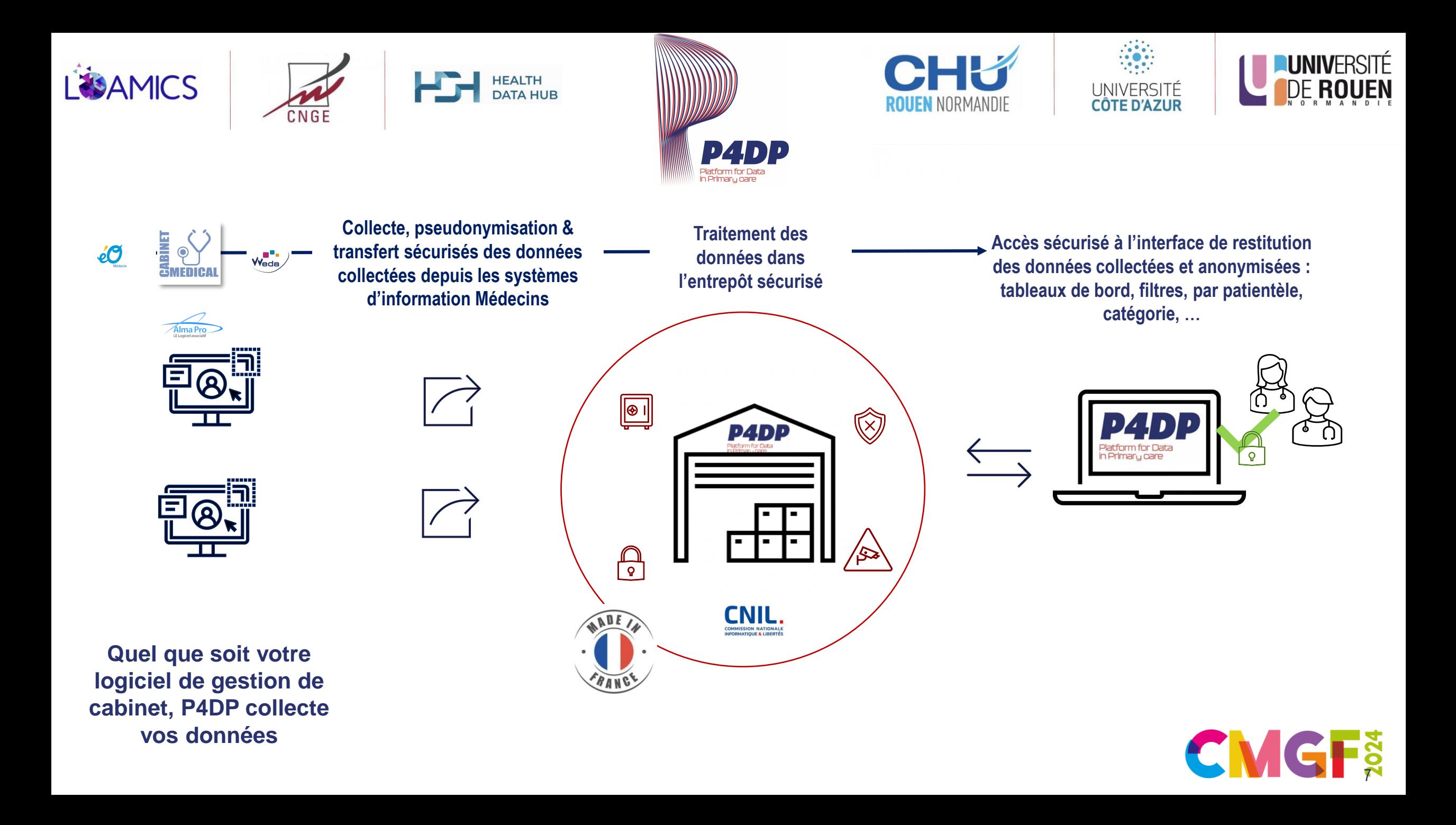

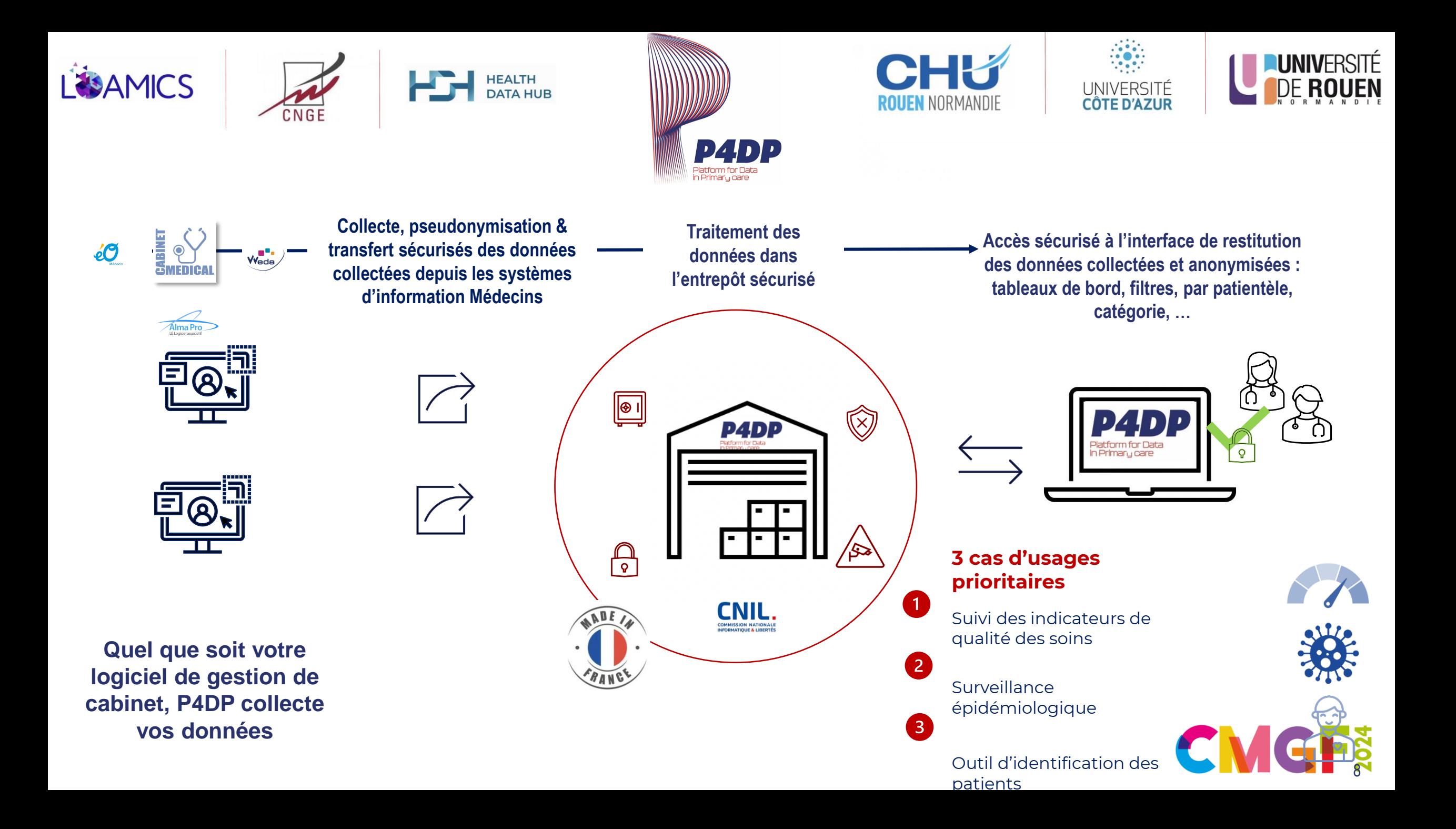

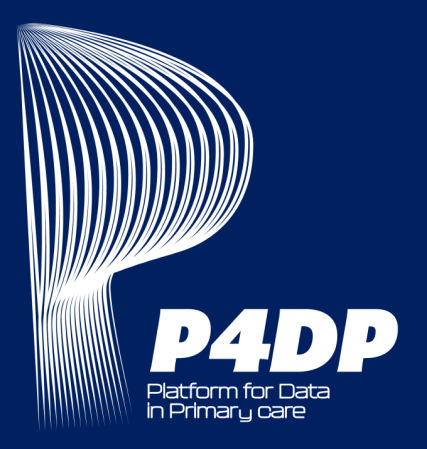

**MERCI!** 

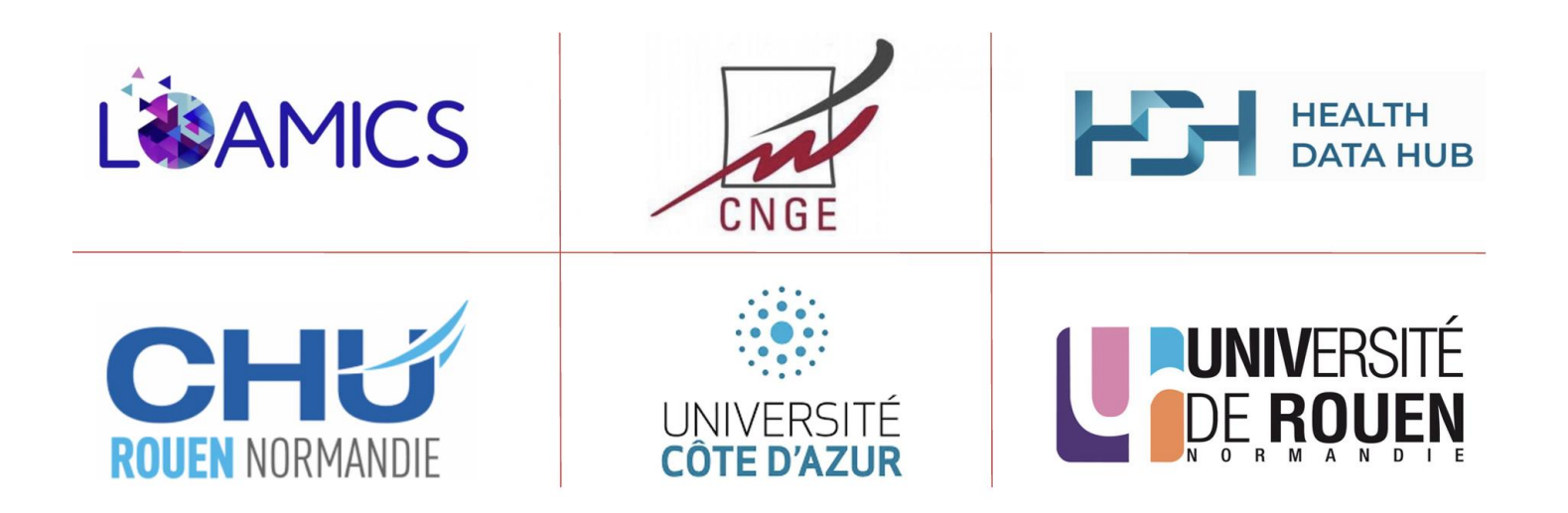

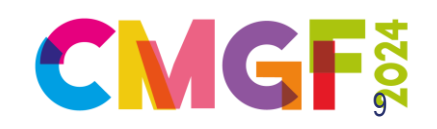

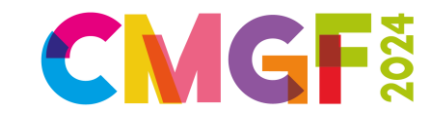

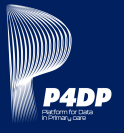

Parce que vous produisez, individuellement, des milliers de données de santé en soins primaires chaque année.

Parce que vos données n'ont jamais été regroupées et recoupées.

**L'Entrepôt de Données de Santé P4DP a été créé pour être le réceptacle ultra sécurisé et unique de toutes ces données.** Il est le premier dans le domaine de la santé en soins primaires en France et permettra l'exploitation « augmentée » de millions de données collectées.

# **Définition d'un EDS**

# « Qui autorise la réutilisation secondaire des données de santé à des fins de soins, de recherche médicale et d'outils pédagogiques pour l'amélioration de la prise en charge des patients et développement de la connaissance médicale. »

**P4DP est une méga base de données pour l'amélioration du système de soins français et un véritable outil d'aide à la collectivité.**

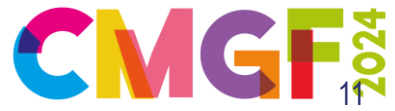

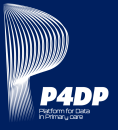

# **Les données contenues dans les dossiers électroniques de votre patientèle sont le carburant de P4DP.**

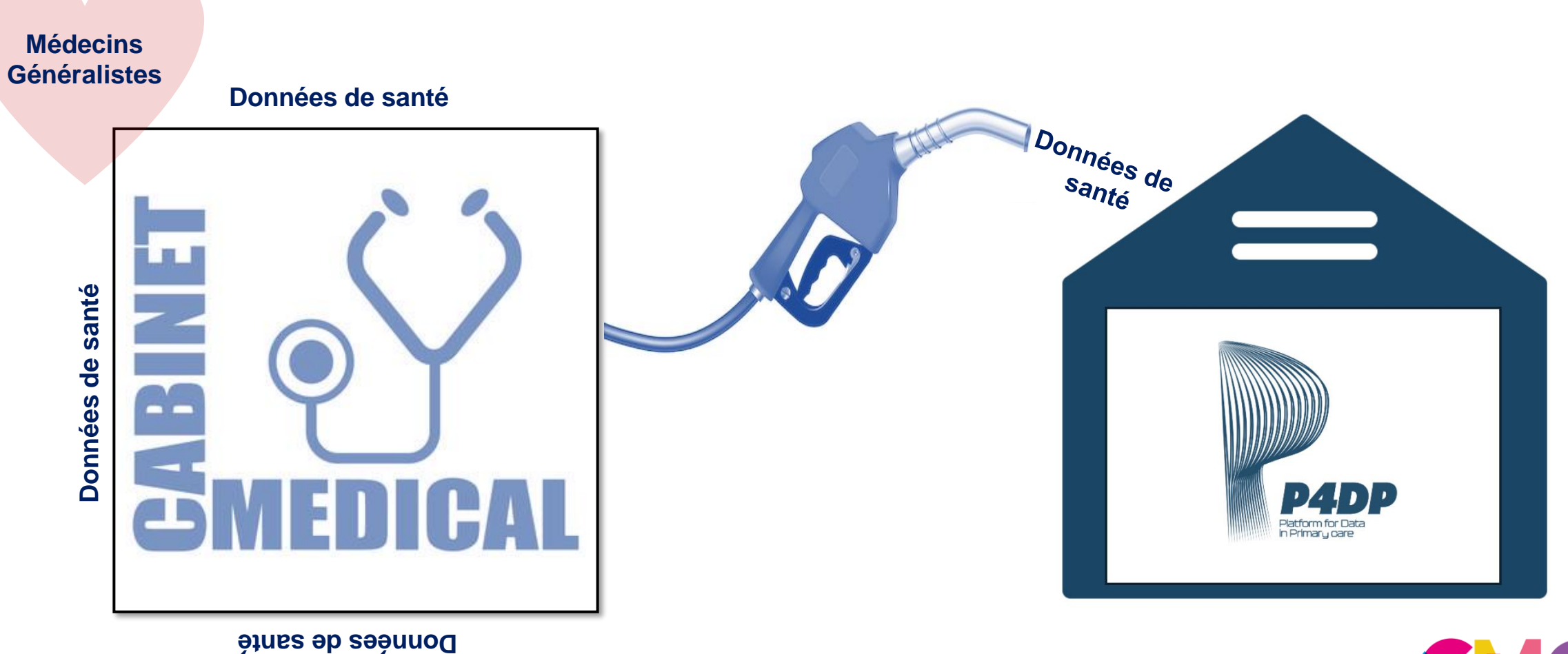

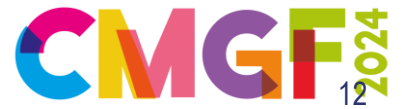

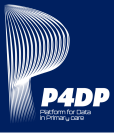

# **P4DP collecte toutes les données des dossiers de vos patients conformément au référentiel de la CNIL.**

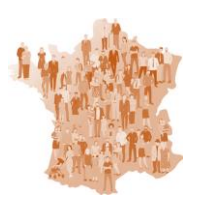

# **Données socio-démographiques**

- Année de naissance, genre, département.
- CMU/CSS, ALD.

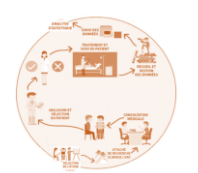

### **Données cliniques**

- Historique de santé / volet de synthèse médical (antécédents personnels et familiaux, maladies chroniques, facteurs de risques, exposition à des toxiques, allergies, vaccinations).
- Motifs et résultats de consultation (texte libre et/ou standardisé), biométrie.
- Observations (texte libre).

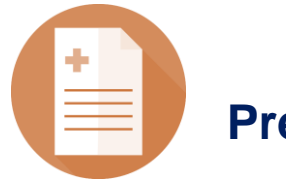

# **Prescriptions**

- Médicaments.
- Examens complémentaires.
- Actes paramédicaux.
- Courriers d'adressage

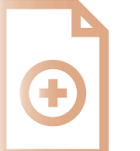

# **Résultats**

- Biologie.
- Autres examens complémentaires.
- CR consultations et hospitalisations.

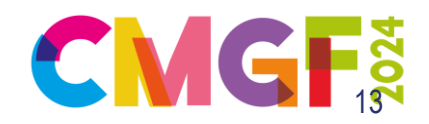

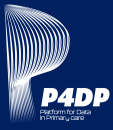

# **NON !**

Vous pouvez coder, dans la classification que vous souhaitez.

Vous pouvez aussi ne pas coder.

**Le CHU de Rouen - partenaire du projet - a développé des outils permettant de transformer le texte libre de nos consultations en langage standardisé (=code).**

# **Exemple d'observation**

Tousse depuis 3 jours Fébrile Asthénie Crépitants base droite PNP

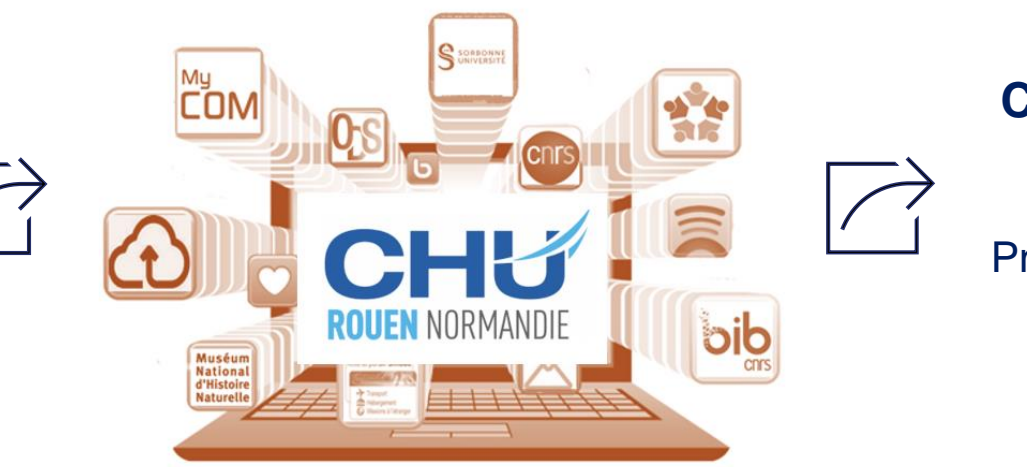

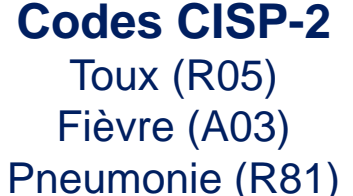

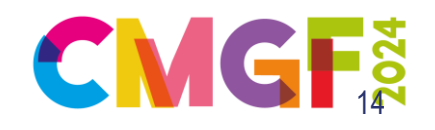

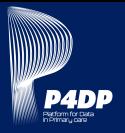

La collecte des données depuis votre logiciel de gestion de cabinet est sécurisée et réglementée. Les données - au stade de la collecte - ne sont pas pseudonymisées. **Elles sont brutes.**

# **Avant leur intégration dans l'entrepôt les données sont traitées et réparties dans deux bases différentes.**

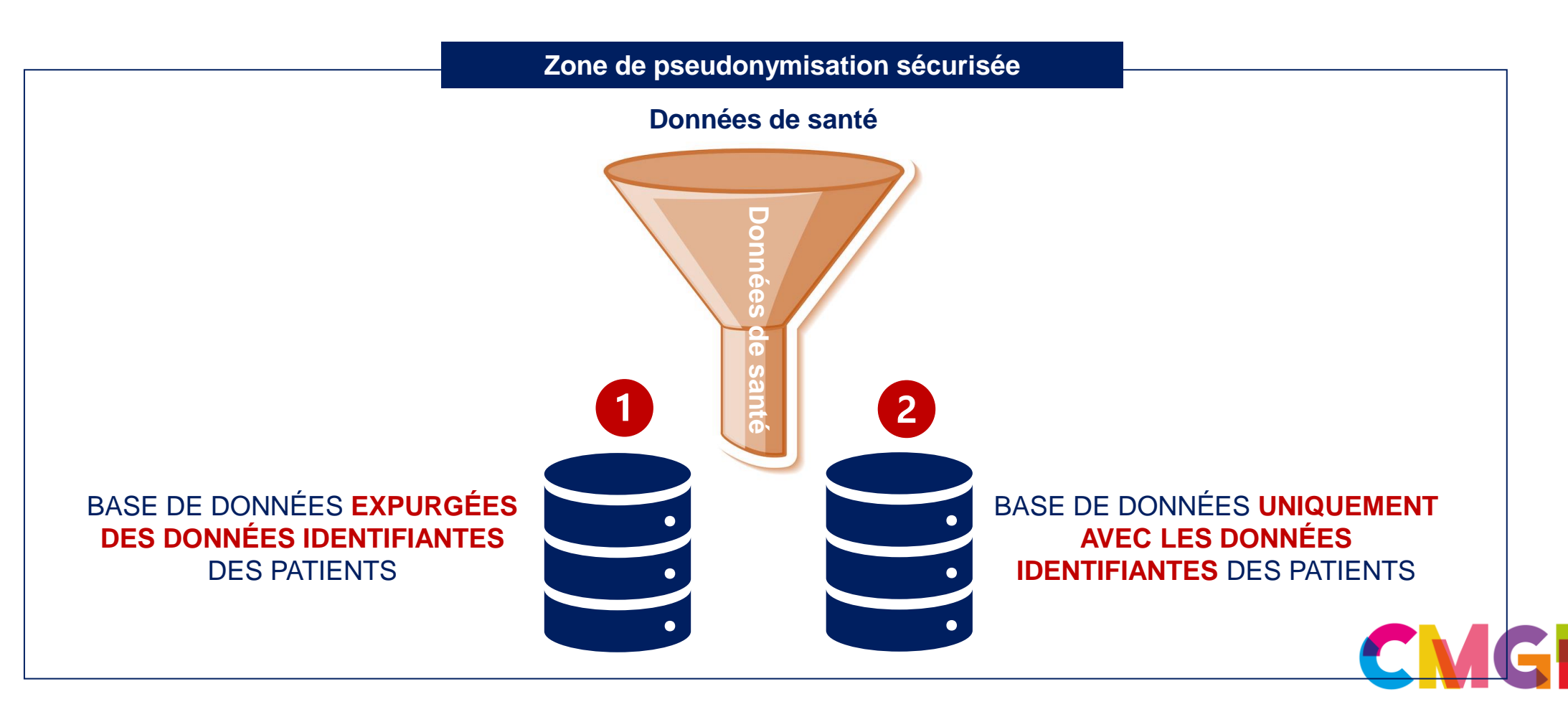

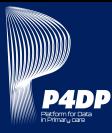

### Oui, elles le sont.

Le référentiel CNIL le permet selon un protocole précis. Par exemple, l'ANSM publie une alerte relative à un médicament, conseillant de proposer la réalisation d'un examen aux patients traités afin de rechercher un effet indésirable nouvellement décrit. Les patients doivent être contactés par leur médecin généraliste respectif. **C'est pour ce type de cas de figure qu'une table de correspondance est créée lors du 1 er traitement des données brutes.**

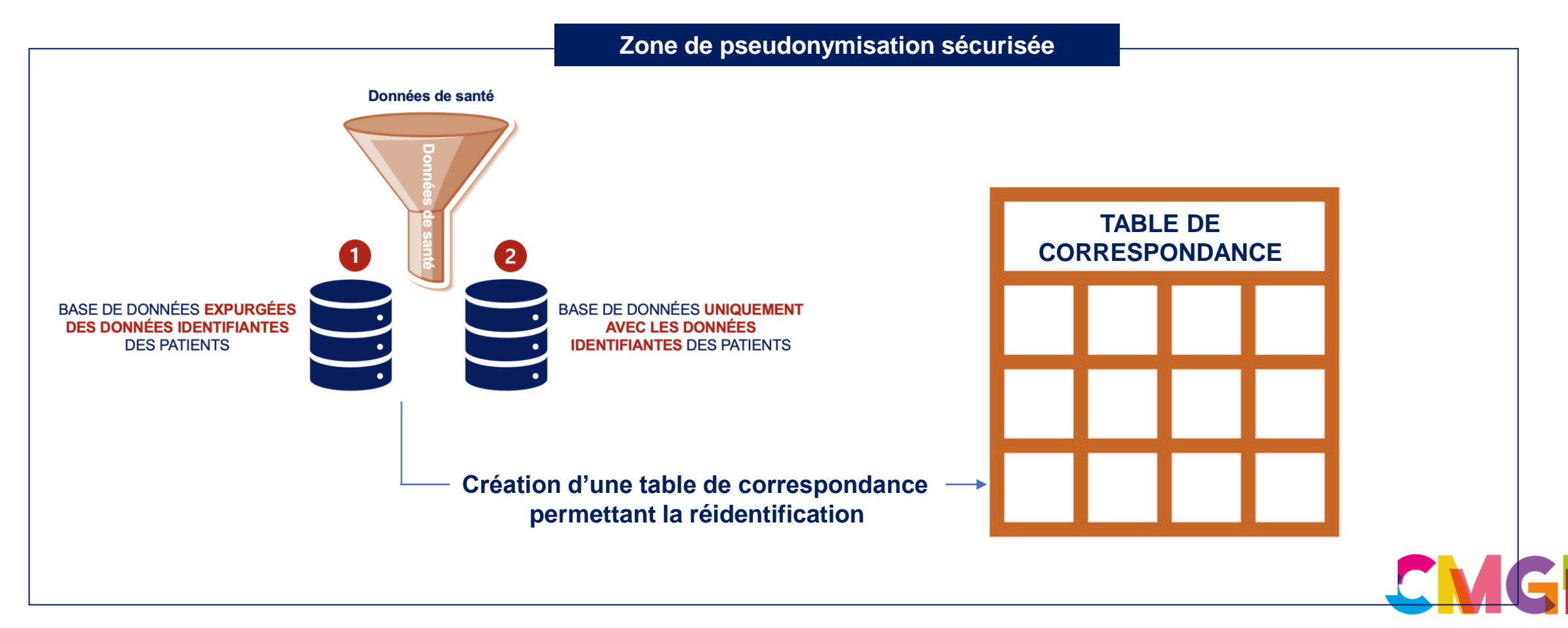

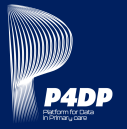

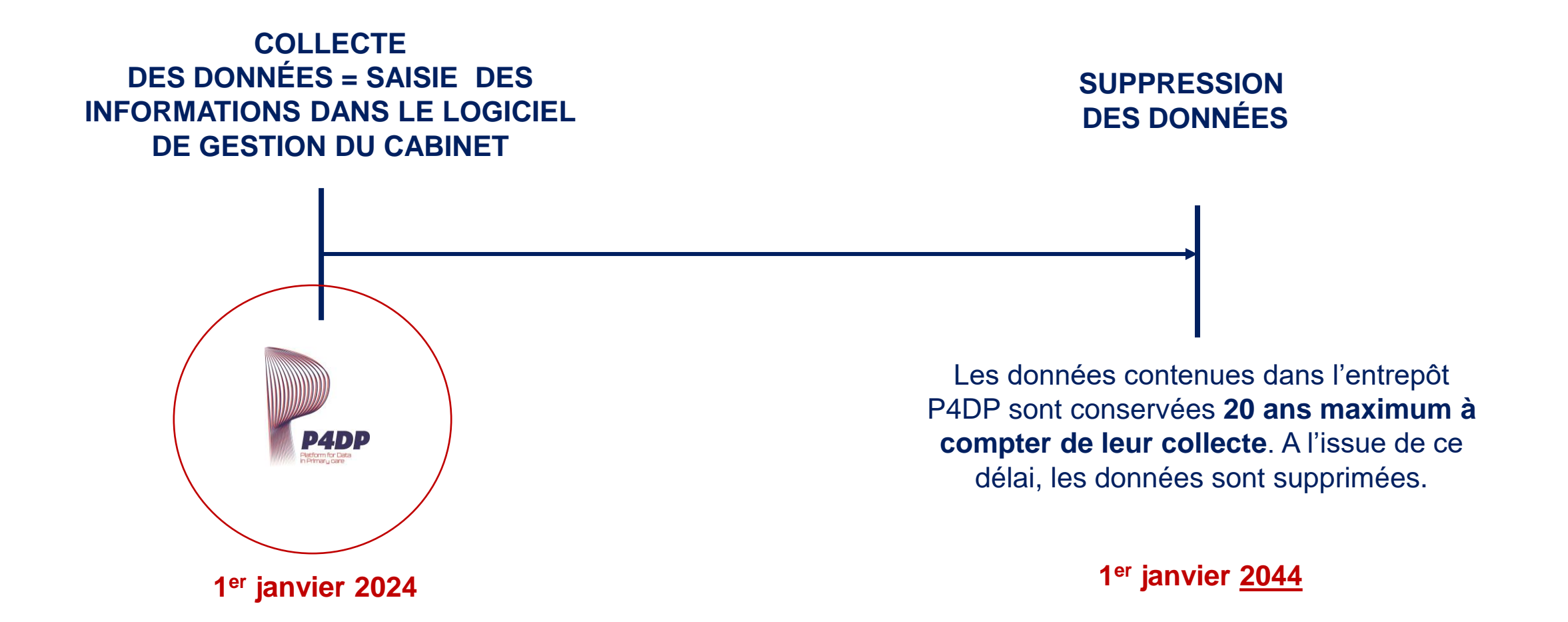

**Exemple :** Vous diagnostiquez un diabète le 1<sup>er</sup> janvier 2024, P4DP conserve 20 ans l'information soit jusqu'au 1<sup>er</sup> janvier 2044. *Si vous saisissez « diabète diagnostiqué en 1990 », cette donnée sera aussi conservée 20 ans puisqu'elle vient juste d'être saisie (« collectée »).*

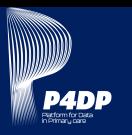

**Pour que les données de vos patients soient collectées, un processus d'inclusion à P4DP en 3 étapes doit être respecté** 

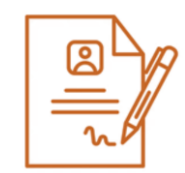

Vous devez vous enregistrer sur le site **Médecins Investigateurs du CNGE** et cocher la case « Je souhaite participer à P4DP ».

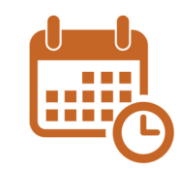

Après un contrôle de votre enregistrement, **un RV sera fixé avec vous afin de procéder à l'installation de l'Agent de transfert P4DP** sur votre ordinateur ou serveur. Cette installation durera +/- 20 minutes et sera réalisée en fonction de vos disponibilités - par un membre de l'équipe P4DP.

Avant son départ, le membre de l'équipe P4DP **actera avec vous l'horaire le plus approprié pour la collecte automatisée** et vous remettra 3 exemplaires de l'affiche réglementaire d'information aux patients.

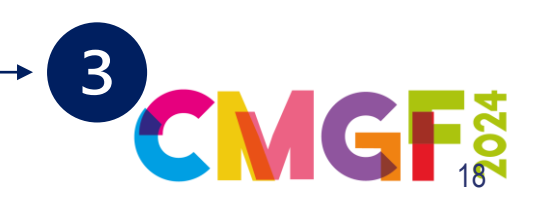

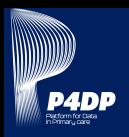

**L'Agent de transfert P4DP a été développé par LOAMICS - chef de file du Consortium - pour les besoins précis de P4DP.**

**L'Agent de transfert est le logiciel P4DP qui va garantir une collecte sécurisée des données vers l'entrepôt.**

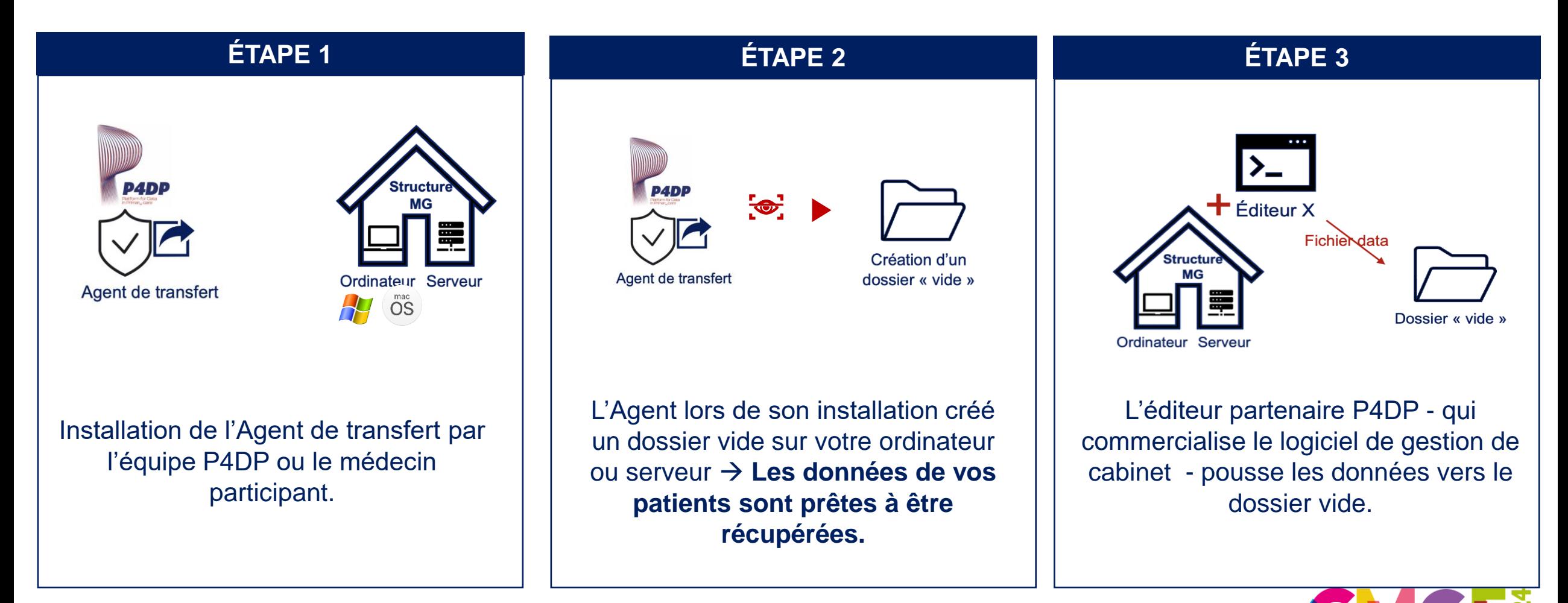

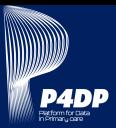

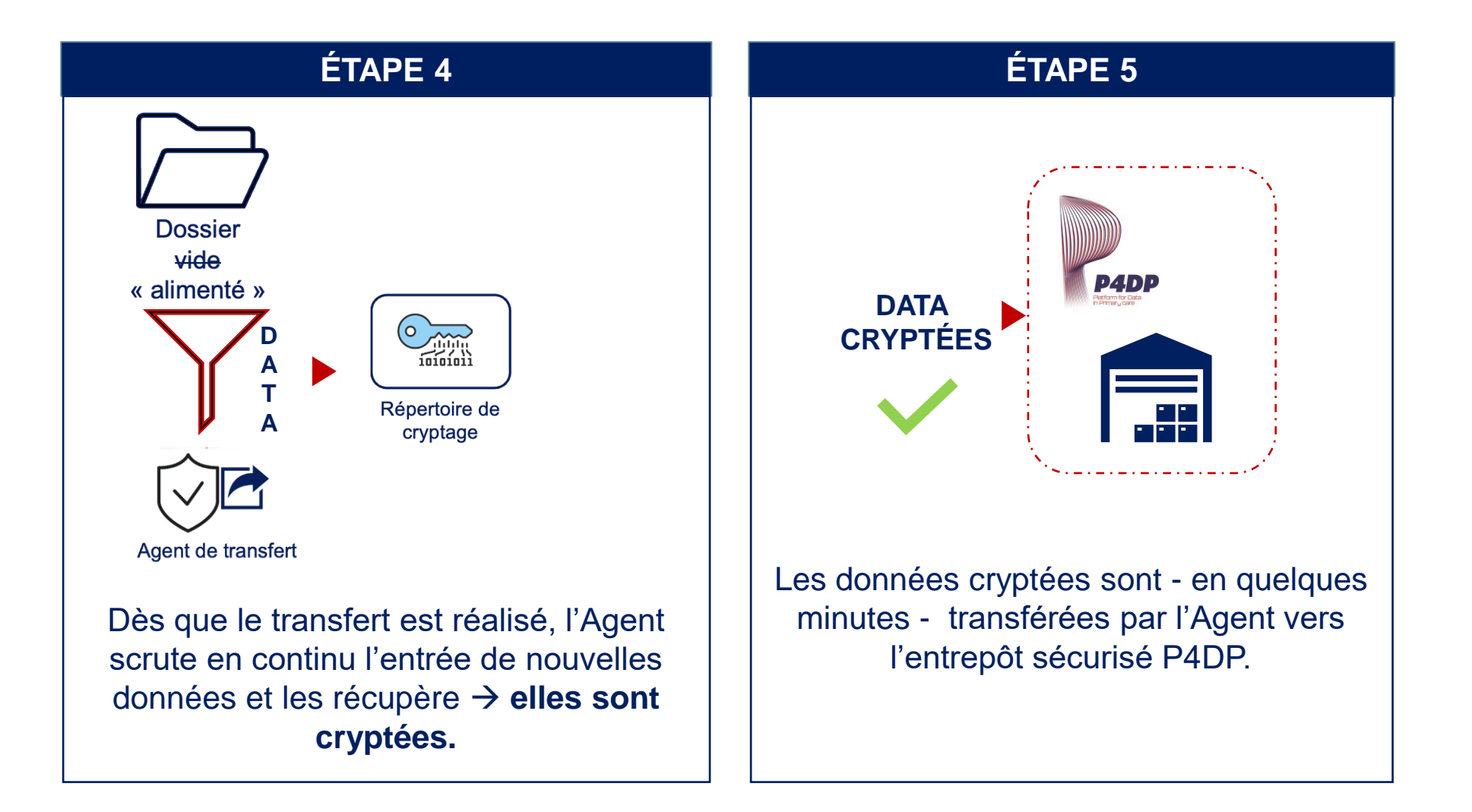

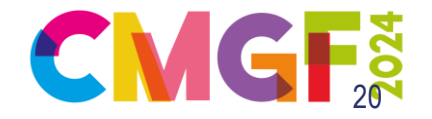

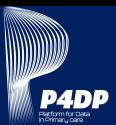

# **EN SYNTHÈSE**

 $\bullet$ 

**Traitement des données dans l'entrepôt** 

**P4DP** 

**Export des données brutes depuis votre logiciel**

**Retour des données normalisées au sein de la structure de soins au travers d'outils P4DP**

 $\sqrt{3}$ 

**Usage des données par les médecins généralistes**

 $\overline{4}$ 

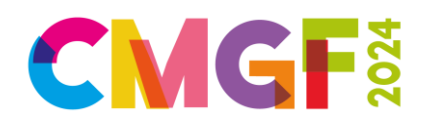

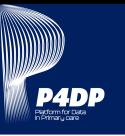

### **L'entrepôt P4DP repose sur 4 piliers français forts**

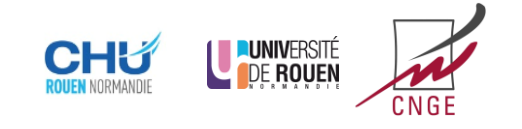

Le consortium P4DP est composé de 6 acteurs qui maitrisent et respectent les différentes étapes de création d'un entrepôt de données de santé.

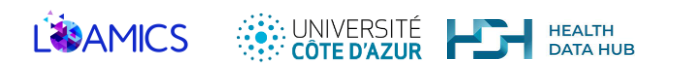

**de travail cumulées de** 

**octobre 2023**

22

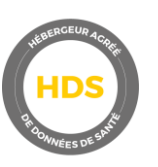

**L'hébergement de données de santé français -** HDS - de l'ensemble du traitement de la data, de sa collecte jusqu'à sa restitution. P4DP a signé un contrat avec l'unique acteur Français- SIGMA - répondant à l'ensemble de ses besoins.

**Le référentiel CNIL** complet pour lequel P4DP a respecté chacune des exigences. Un audit externe a été réalisé à l'issue de la déclaration de conformité. Primar<sub>u</sub> care **P4DP c'est + 10.000 heures La réglementation RGPD** suivie et visée par un Délégué à la Protection **RGPD** des Données qui a participé à **octobre 2022 à**  l'écriture des textes de la réglementation RGPD.

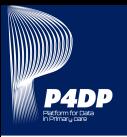

# **Le risque 0 n'existe pas.**

**Comme pour tous les projets déclarés conformes aux exigences du référentiel de la CNIL, un protocole documenté est en place et doit être respecté.**

Le RSSI - Responsable de la Sécurité des Systèmes d'Information externe à P4DP a validé le protocole et s'est assuré de la parfaite autonomie de l'équipe opérationnelle pour mener à bien les différentes étapes du protocole.

Le Délégué à la Protection des Données du CNGE (Maître BOSSI, spécialiste du RGPD et des données de santé) est en première ligne et prend en charge l'information immédiate auprès des patients par tous les moyens qui lui sont mis à disposition.

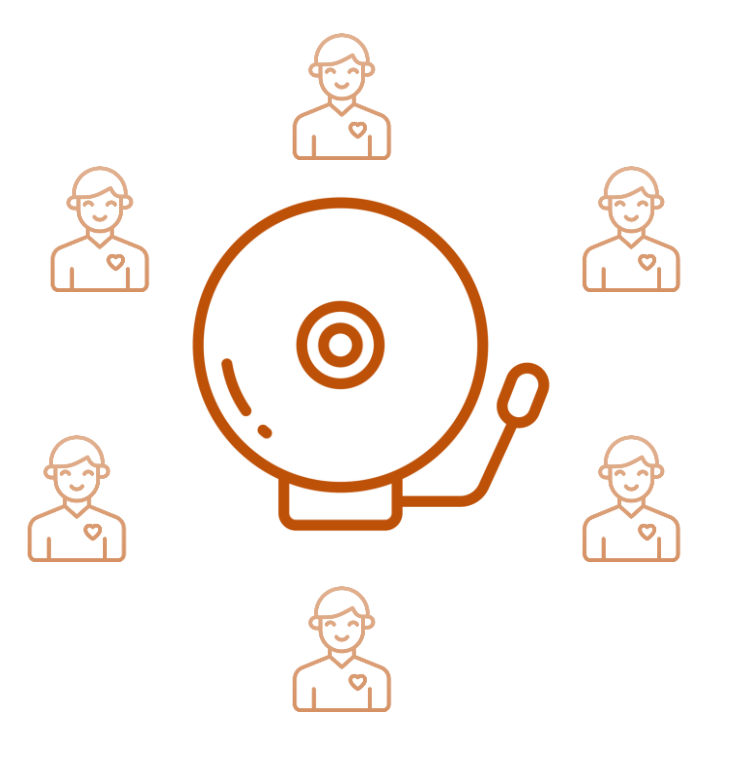

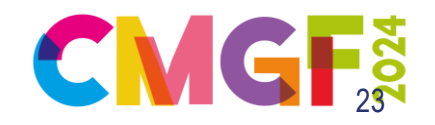

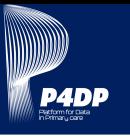

**Il n'est pas nécessaire de recueillir le consentement des patients. C'est le régime de la non-opposition qui s'exerce, après information des patients. Nous mettons donc en œuvre plusieurs modalités d'information des patients.**

Avant tout, vous devez être capable d'expliquer P4DP en 2 phrases à votre patient.

**« Il s'agit de transférer une copie des données présentes dans votre dossier médical et celui des patients du cabinet dans une base de données, afin de les réutiliser dans le cadre de la recherche et de l'amélioration de la qualité des soins. Le transfert et la conservation des données se font dans le respect strict de la** 

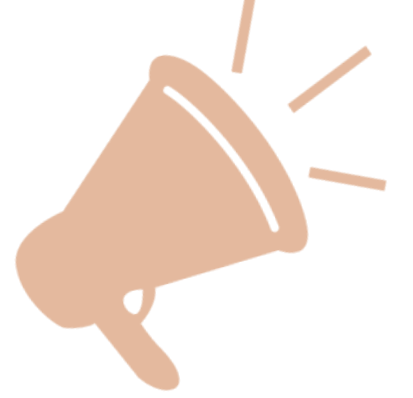

**réglementation. »**

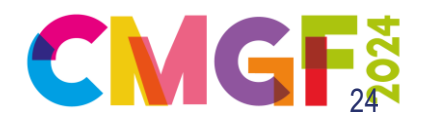

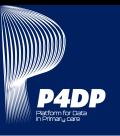

# **Les outils suivants ont été créés pour présenter P4DP et sont conformes au référentiel CNIL & réglementation RGPD**

### **Un site internet - p4dp.fr**

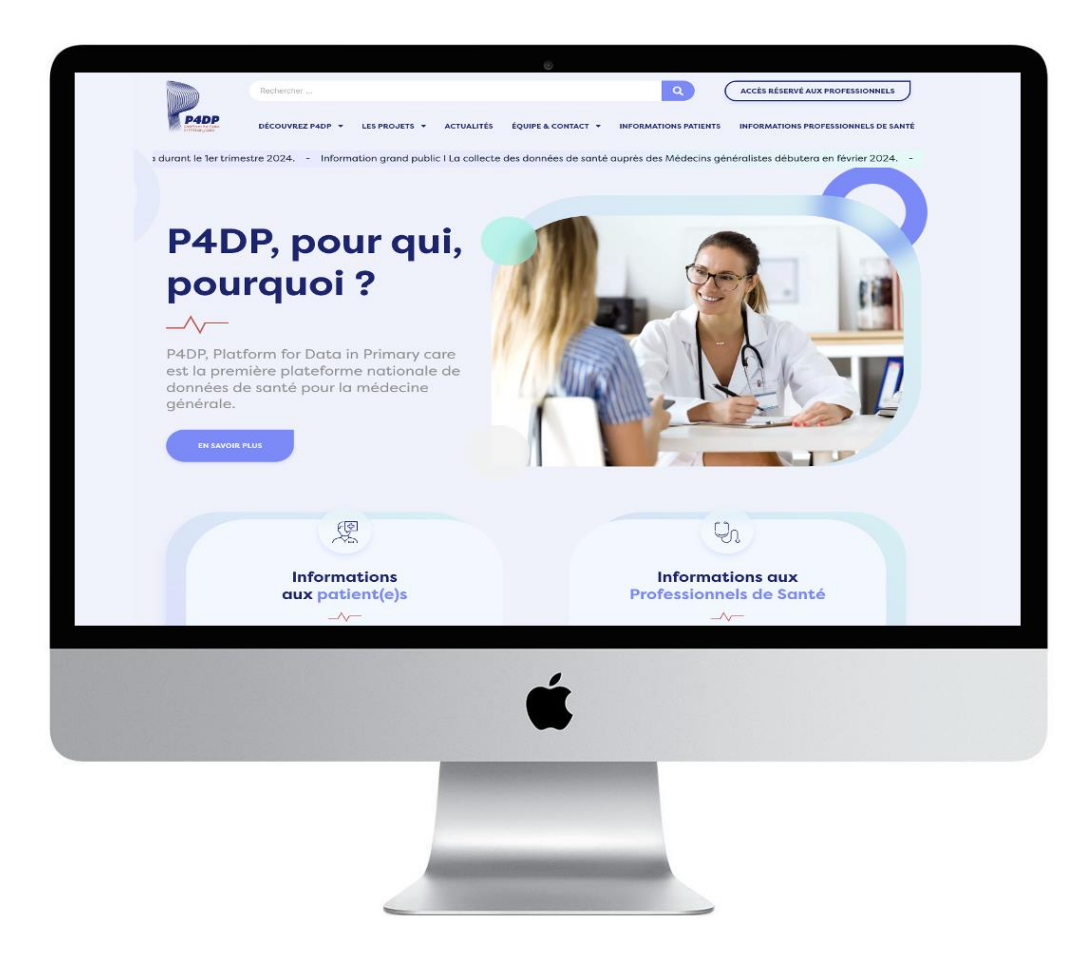

### **Une affiche à apposer dans la salle d'attente**

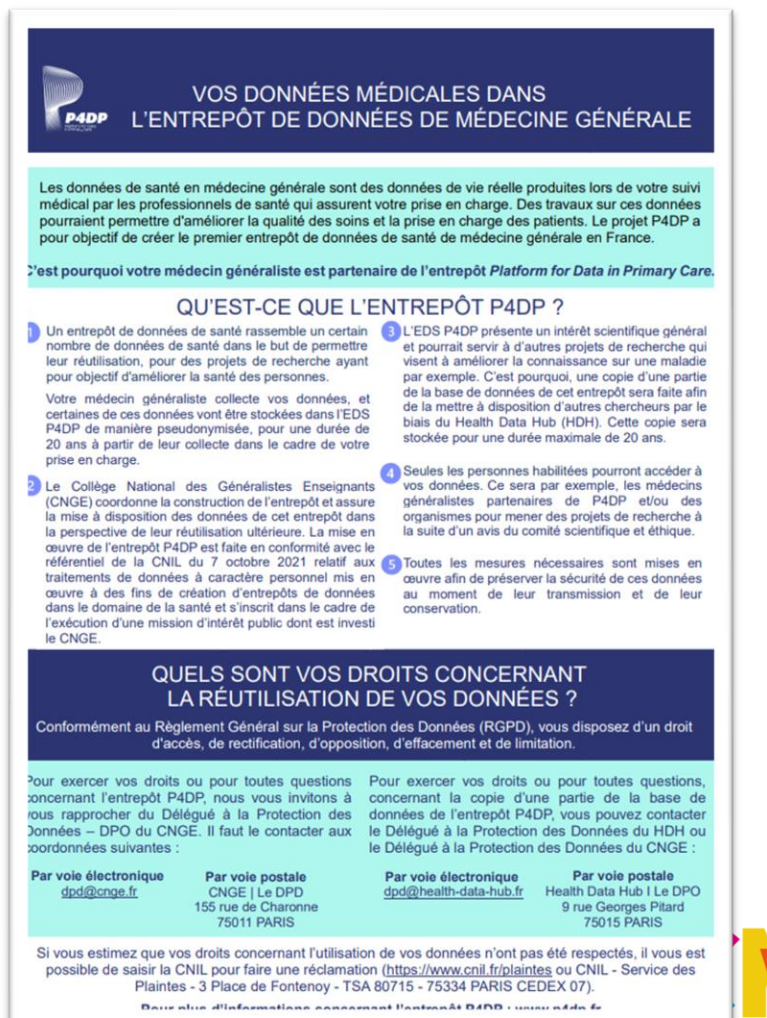

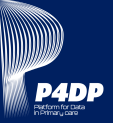

# **QUELLES INFORMATIONS I SUPPORTS POUR INFORMER MA PATIENTÈLE**

### **Un communiqué de presse réglementaire**

### **Une vidéo à destination de votre patientèle**

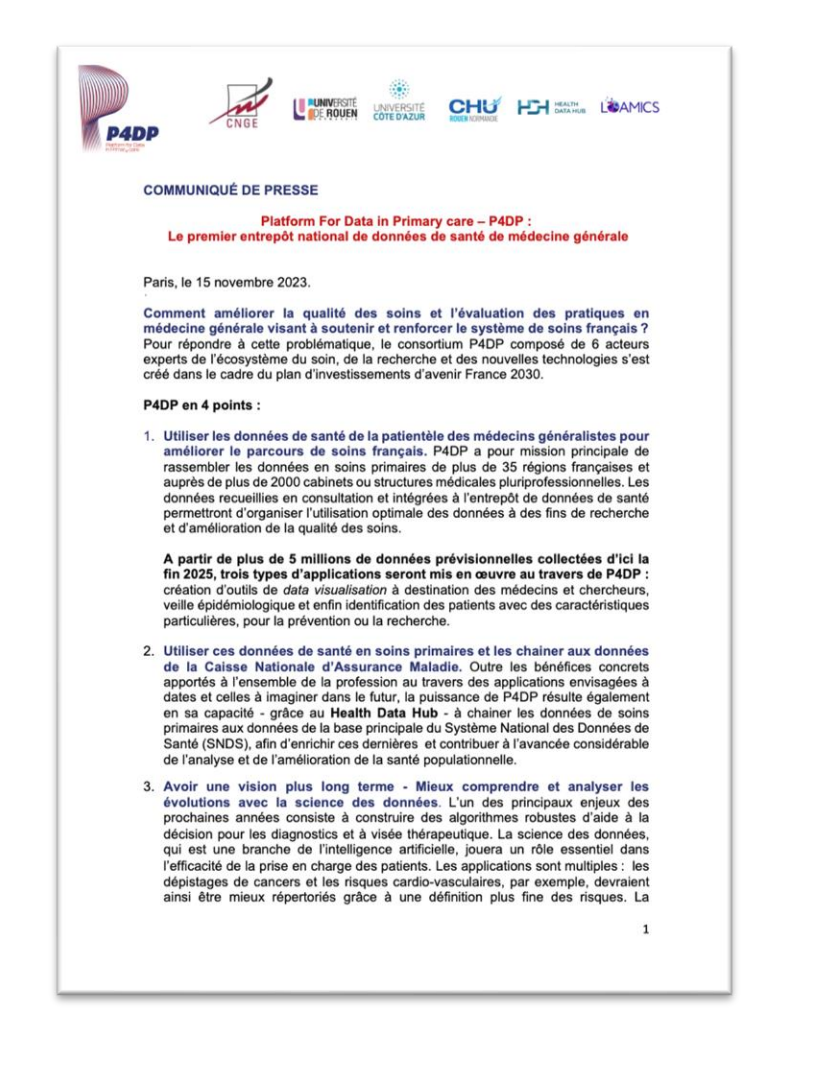

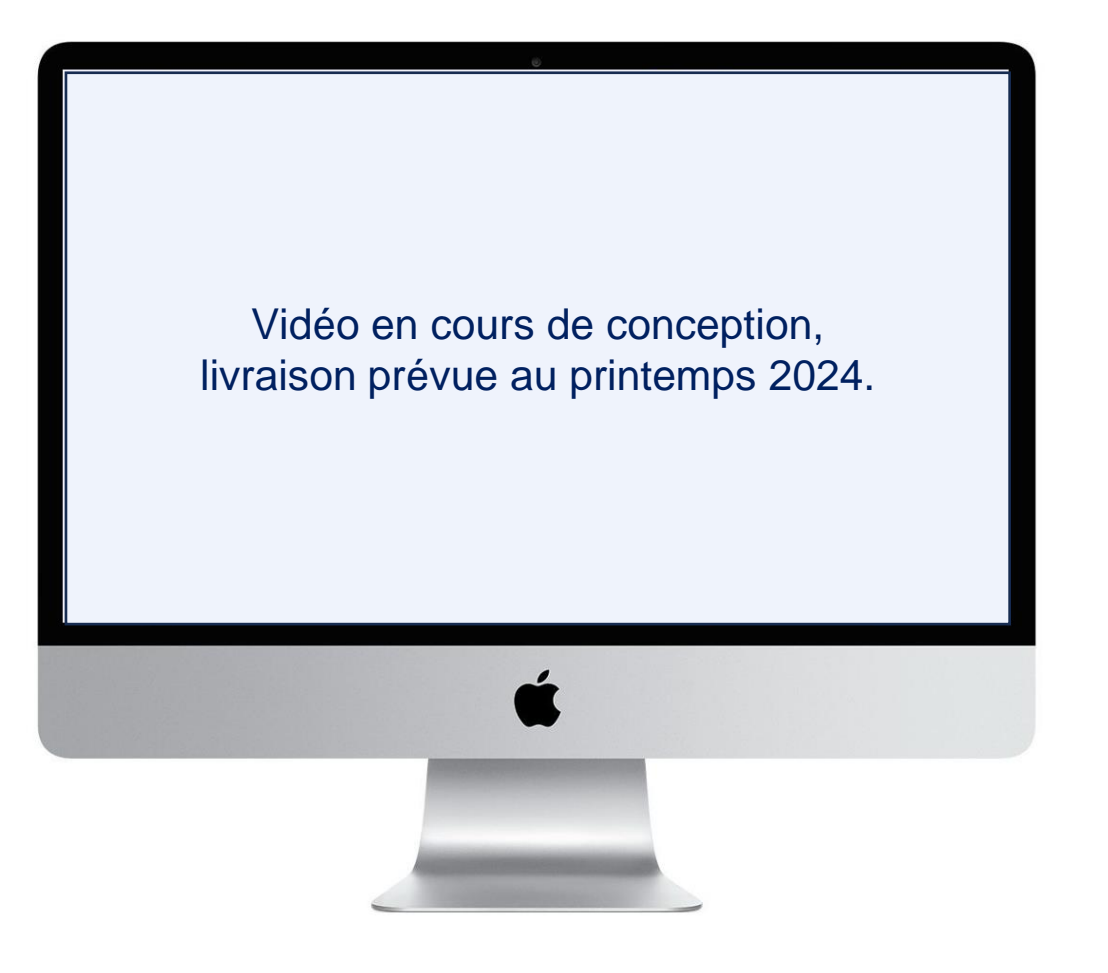

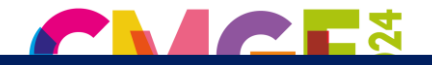

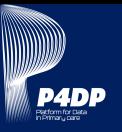

**C'est son droit, et nous le respecterons !**

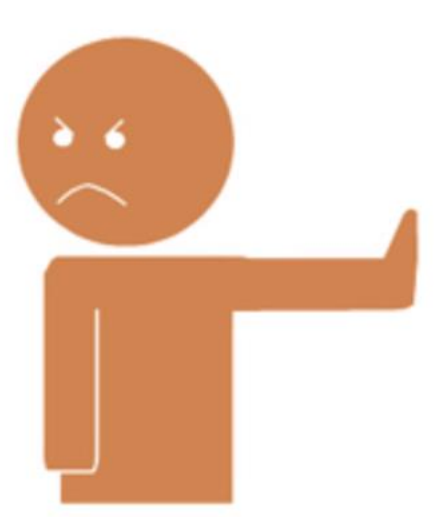

**Vous n'avez rien à faire, une procédure au droit d'opposition est en place sur le site internet p4dp.fr**, **rubrique Informations patients**.

**Le chapitre 7.** explique la procédure simple. L'exercice des droits d'opposition peut être réalisé via un formulaire à compléter **sur le site, par mail ou encore par voie postale.**

A réception de la demande du patient, le Délégué à la Protection des Données se charge de faire respecter ce droit et contrôle que le patient a bien été supprimé de l'entrepôt et que ses données ne seront plus collectées.

**Le Délégué à la Protection des Données est la seule personne en relation avec le patient dans le cadre du suivi de sa demande. Vous n'avez pas de démarche à effectuer.**

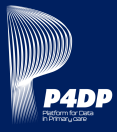

# **Je travaille en cabinet uni professionnel ?**

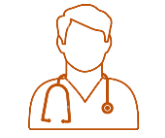

Tous les médecins généralistes associés doivent donner leur accord - tous les dossiers patients seront collectés. **Si un médecin refuse, le cabinet ne peut pas participer à P4DP.**

Une participation individuelle sera à signer pour les médecins titulaires, remplaçants fixes et collaborateurs en leur nom propre.

**Je travaille en maison de santé ?** 

Seuls les médecins généralistes doivent donner leur accord de participation - ou non. Si tous les médecins généralistes sont d'accord alors toutes les données des professionnels de la MSP utilisant le logiciel seront collectées **même les données d'autres professions de santé.**

Si un professionnel non-médecin généraliste travaille sur un autre logiciel que celui déclaré à P4DP, les données ne seront pas collectées.

**Je travaille en cabinet multi sites ?**

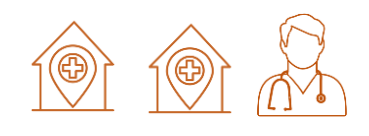

En cas de multisites géographiques, tous les médecins généralistes associés doivent donner leur accord également. **Si un médecin refuse, aucun site ne peut participer.**

# **J'ai des dossiers patients qui sont hors patientèle ?**

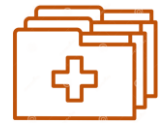

Tous les dossiers patients d'un médecin généraliste sont collectés et **ce même si des dossiers patients sont hors circuit médecin traitant** - ex : urgence médicale.

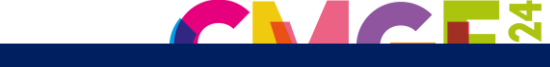

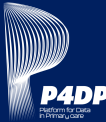

**Un médecin de ma structure ne souhaite plus participer, un nouveau médecin ne souhaite pas participer, part en retraite ou décède ?**

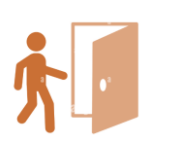

En cas de départ ou de décès, **les données collectées jusqu'au moment du « départ » du médecin généraliste sont conservées** - en respect avec la réglementation des 20 ans.

Si un nouveau médecin généraliste refuse la collecte des données de sa patientèle, **alors l'ensemble de la structure ne pourra plus participer à P4DP.**

Tous les ans, à la date anniversaire de votre adhésion, l'équipe P4DP procèdera à un contrôle de l'évolution de votre structure. L'information du « départ » doit être remontée à l'équipe P4DP le plus rapidement possible.

**Un nouveau médecin généraliste rejoint ma structure ?**

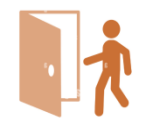

**Vous devez l'informer de la participation de votre structure à P4DP et le mettre en relation avec l'équipe P4DP.** En fonction de son statut au sein de votre structure (associé ou non) les règles sont les mêmes que celles précédemment exposées.

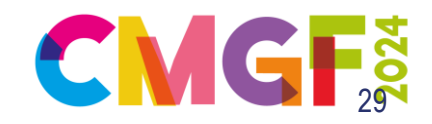

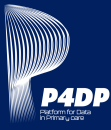

# **La participation au projet permet**

- D'être indemnisé lors de la courte formation qui aura lieu quelques mois après le premier export des données.
- D'accéder gratuitement aux tableaux de bord élaborés à partir de vos données de consultation.

Aucune rémunération n'est prévue pour les médecins participants, ni pour les partenaires éditeurs.

# **La pérennisation du projet repose essentiellement sur votre engagement et participation à l'amélioration du système de soins français.**

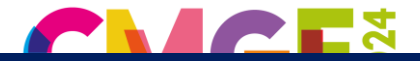

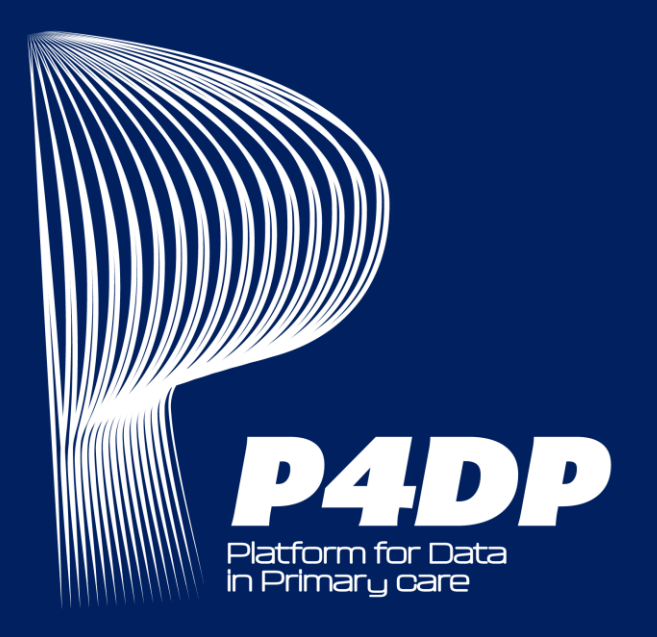

# **POUR ALLER PLUS LOIN**

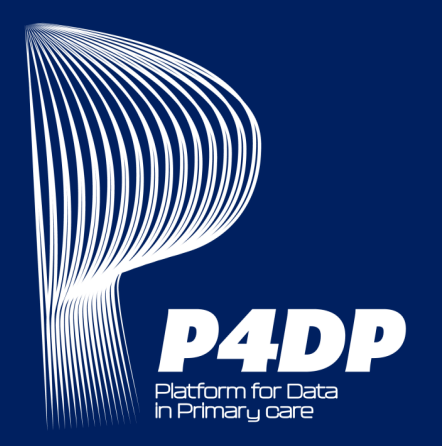

# **LES ÉDITEURS PARTENAIRES**

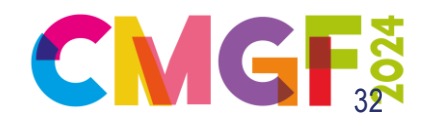

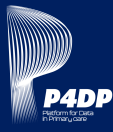

# **Le rôle de l'éditeur est central.**

# **Toutes les données de votre patientèle transitent par son logiciel de gestion de cabinet.**

**Pour collecter les données de votre patientèle, P4DP doit :**

- 
- Prendre contact avec chacun des éditeurs pour leur présenter P4DP.
- Signer avec chacun un accord de confidentialité.  $\overline{\mathbf{2}}$
- Organiser plusieurs sessions de travail conjointes sur la base du cahier des charges P4DP.
- Signer les accords de partenariat.
- Procéder à des collectes tests.

**Ces tâches sont longues et nous devons faire avec la disponibilité des éditeurs - qui ne sont pas financés par P4DP pour le travail fourni.**

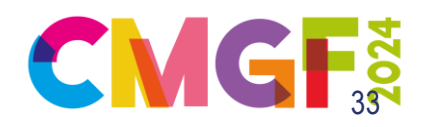

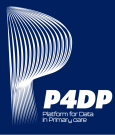

# **ÉTAT DES LIEUX A MARS 2024**

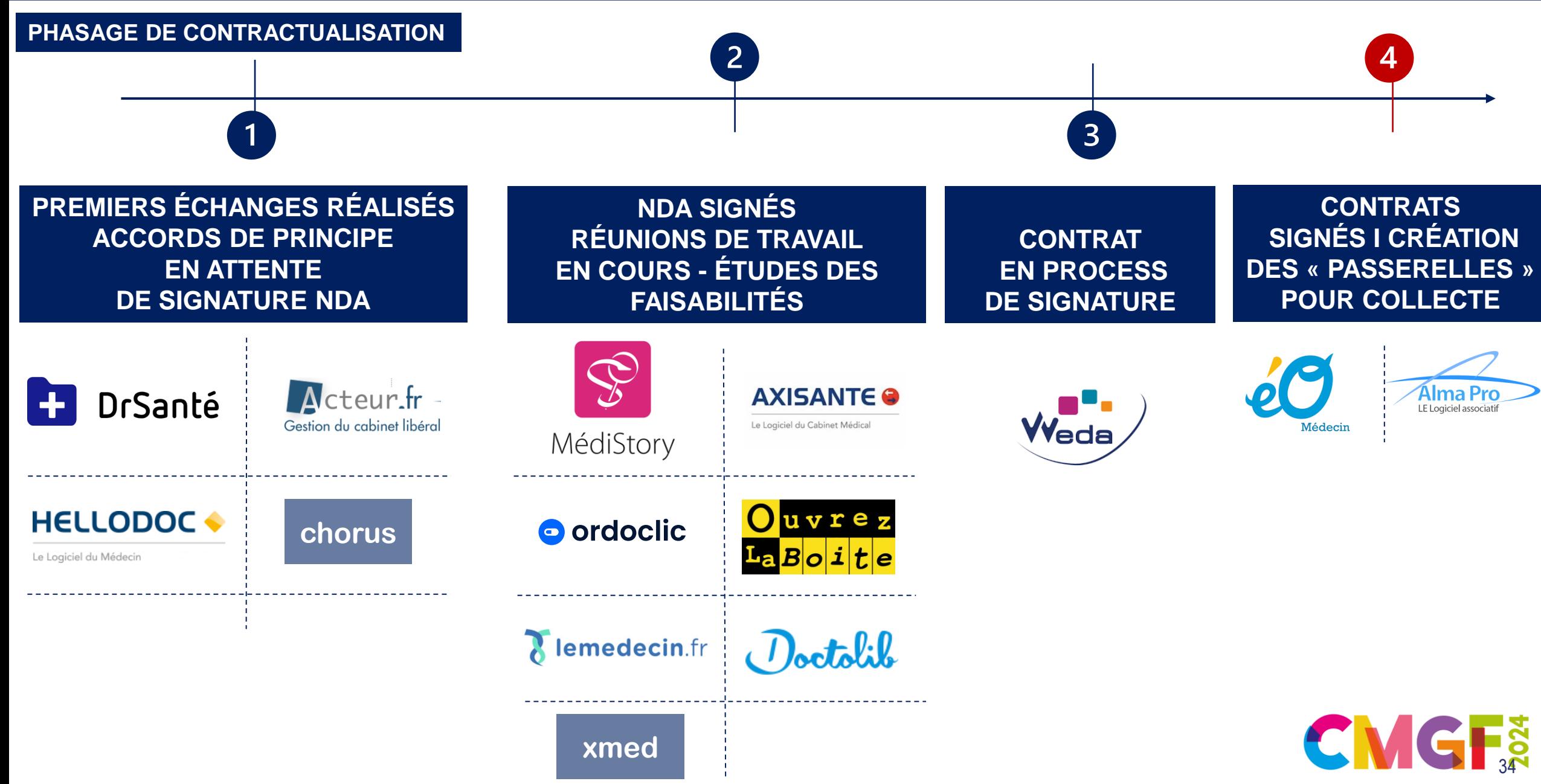

![](_page_34_Picture_0.jpeg)

# LE RÉSEAU NATIONAL P4DP

![](_page_34_Picture_2.jpeg)

![](_page_35_Picture_0.jpeg)

**VOUS N'ÊTES PAS SEUL !**

# **3 années, 35 régions, + de 2000 Médecins.**

![](_page_35_Figure_3.jpeg)

![](_page_36_Picture_0.jpeg)

# **Une équipe projet pluridisciplinaire dédiée dont les principales missions sont de faciliter la vie des Médecins Référents et participants au sein de P4DP**

![](_page_36_Figure_3.jpeg)

Médecin DIM : Virginie LACROIX-HUGUES

![](_page_36_Picture_5.jpeg)

![](_page_37_Picture_0.jpeg)

# **VOS CONTACTS**

![](_page_37_Picture_2.jpeg)

![](_page_38_Picture_0.jpeg)

# **Une question ? une réponse ! P4DP met à votre disposition de contacts référents**

![](_page_38_Picture_3.jpeg)

**Votre médecin référent** Docteur Antoine LABARRE **Tel :** 06.07.08.09.10 **Mail :** antoine.labarre@univ-cotedazur.fr

![](_page_38_Picture_5.jpeg)

**Votre Assistant Qualité des Données P4DP** Francine BASTIMENT **Tel :** 06.07.08.09.10 **Mail :** francine.bastiment@univ-cotedazur.fr

Pour chacune des régions représentatives de P4DP, le Consortium a identifié un **Médecin Référent** « promoteur » du projet national afin qu'il « enrôle » le plus grand nombre de Médecins Généralistes - Participants.

# **MÉDECIN RÉFÉRENT ASSISTANT QUALITÉ DES DONNÉES**

Chaque Médecin Référent est soutenu par un **Assistant Qualité des Données** - dont la principale mission est d'assurer de la qualité et continuité des données collectées pour qu'elles soient optimales pour leur traitement et restitution sous forme de tableaux de bord, …

![](_page_38_Picture_11.jpeg)

![](_page_38_Picture_12.jpeg)

![](_page_39_Picture_0.jpeg)

# **MERCI!**

![](_page_39_Picture_2.jpeg)

![](_page_39_Picture_3.jpeg)